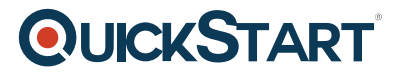

# **WordPress**

**Modality: Self-Paced Learning Duration: 3 Hours SATV Value: CLC: NATU: SUBSCRIPTION: Learn, Master**

### **About this course:**

Lets first get to know what WordPress is. WordPress is an online, open source website creation tool written in PHP. But in non-geek speak, it's probably the easiest and most powerful blogging and website content management system (or CMS) in existence today. In this self paced course, students will learn the skills, tools, and knowledge to implement and maintain a WordPress site. Students will learn how to install, configure, and troubleshoot WordPress. This course is a combination of lectures and hands-on exercises that provide practical real-world experience.

The average salary for WordPress Developer is **\$58,000** per year.

## **Course Objective:**

After completing this course, students will be able to:

- Install and configure WordPress
- Use the features and functionality of WordPress
- Troubleshoot issues
- Manage a blog

#### **Audience:**

This course is intended for:

Web designers who wish to learn about WordPress

#### **Prerequisites:**

• Basic concepts of HTML and CSS

#### **Suggested prerequisites courses:**

• [HTML5 and CSS3 Fundamentals](https://www.quickstart.com/html5-and-css3-fundamentals.html)

## **Course Outline:**

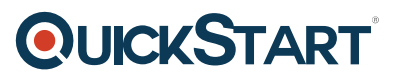

- Wordpress.com vs Wordpress.org
- Making a Wordpress.com account
- Where to go first
- The Dashboard
- Posts
- Lists
- Post Options
- Categories and Tags
- Screen Options
- Media Library
- Media in a Post
- Links in Posts
- Making a new Post

WordPress Functions

- Installing WordPress
- AMP Stack
- PHPMyAdmin
- Setup your WordPress Install
- Creating A Website
- Custom Themes
- Widgets
- Menus
- Pages
- Editor
- WordPress Settings
- Plugins
- Export/Import
- Updating